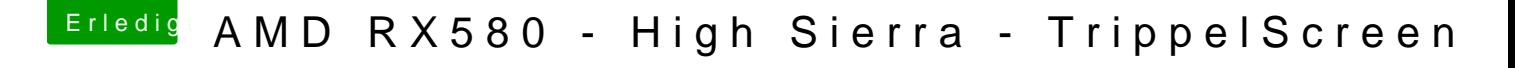

Beitrag von Mork vom Ork vom 20. März 2018, 23:01

Mein letzter Versuch für heute:

bitte nochmal die SSDT-Datei tauschen gegen die VSGrBTon-hier Gfx1Ssdt.aml